# **Sun City Computer Club**

Cyber Security SIG

June 21, 2023

**Questions, Comments, Suggestions welcomed at any time**

 **Even Now**

# [Audio recording of this session as MP4 file](https://vimeo.com/838476193?share=copy) Audio recording available at link shown above

# **Audio Recording In Progress**

**SIG attendees are required to be members of the chartered club sponsoring that SIG. Sun City Community Association By-law**

- Normal presentation: 15-June
- Special presentation due to:
- Apple Security fixes release June 21
- **. Our status: Home bound • HEAT**
- · Vimeo advantages:
- Your schedule
- Adjust volume
- Adjust size
- Pause, rewind, replay, closed caption, exit early, …
- **Presentation with our zoom attendance**
- Others

# **Special Edition**

### SCCCCyber

Wednesday, June 21, 2022

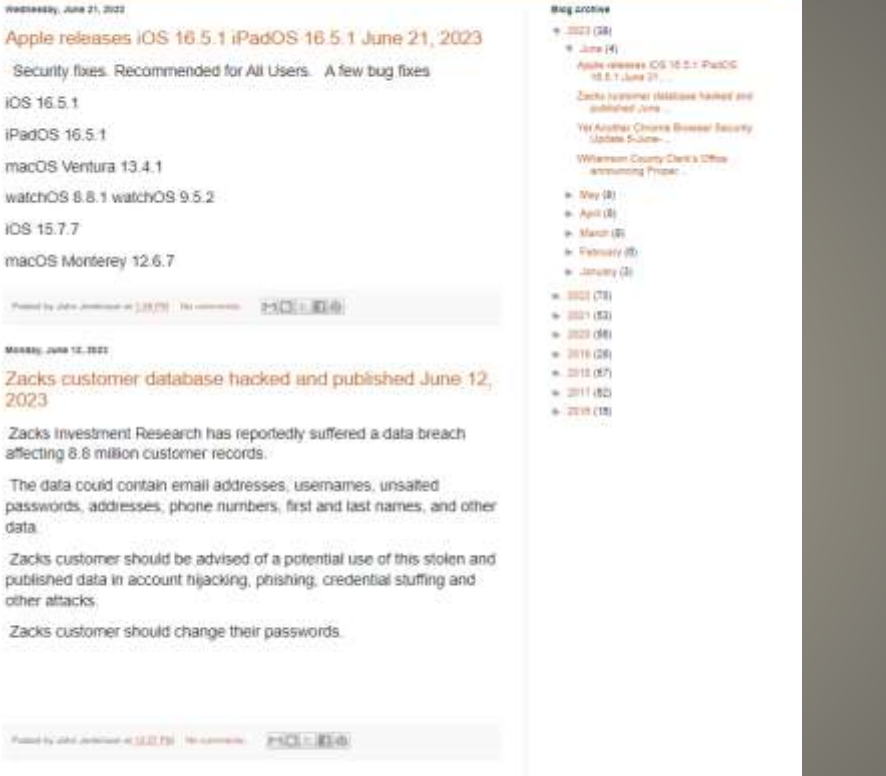

#### Tuesday, June 6, 2011

Yet Another Chrome Browser Security Update 5-June-2023

Another zero-day flaw.

Update Chrome to version 114.0.5735.110 for Windows

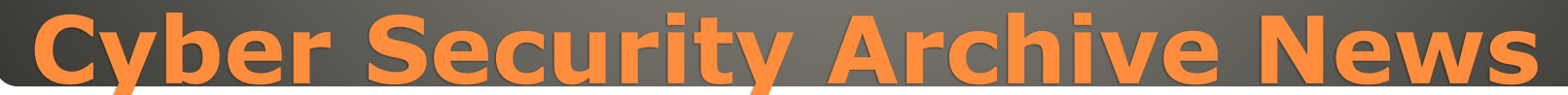

# **SCCCCyber**

Wednesday, June 21, 2023

Apple releases iOS 16.5.1 iPadOS 16.5.1 June 21, 2023

Security fixes. Recommended for All Users. A few bug fixes

iOS 16.5.1

iPadOS 16.5.1

macOS Ventura 13.4.1

watchOS 8.8.1 watchOS 9.5.2

iOS 15.7.7

macOS Monterey 12.6.7

Posted by John Jenkinson at 1:39 PM

 $M \Box$ t $\P$  $\odot$ 

### **ANNOUNCEMENTS** • Apple releases iOS 16.5.1 iPadOS 16.5.1 June 21, 2023

« ALL CLUBS

« COMPUTER CLUB

**CYBERSECURITY** 

**MEETING NOTES** 

# CYBERSECURITY

### **MEETINGS**

Note: All meetings are now audio recorded

Next Presentation with audio

July 6, 2023

3:00 pm - 4:00 pm

Zoom

# Ever want to be a presenter??

• Apple Users Group SIG Join Now **• First meeting September 8** 

 Until then, iDevices topics in Mac Users Group

## **Presenter???**

- Kaspersky employees iPhones with malware
- No click
- iMessage
- Then infecting message deleted
- Transmits personal information: microphone, camera, geolocation, and more
- Russian FSB blames NSA and Apple
- iOS 15.7 and earlier

# **Operation Triangulation**

### The following reports came from the Georgetown Police Chief:

- "We are fraud detectives from Amazon. We need you to buy gift cards to remove hackers from your account." – Successful
- "There has been a loan made on your Paypal account and your Bank of America has issues as well. Send \$13,000 to this bitcoin account to clear it up." - Successful
- "Computer notification from Microsoft that says computer is compromised. Insert bank account information and buy gift cards" – Mostly Successful
- "Email and phone call from a personal friend who says they need money because of a banking issue. Credit card information emailed to the friend." – Successful
- "Your money is in danger in your account. Transfer all \$34,000 into my account to protect it" Successful
- "You owe between \$21,000 and \$23,000 in credit. We can close all that out for \$7,000." Later sent another \$3,000 because of issues." - Successful
- "The Social Security Administration is giving out bonuses to those who collect retirement. Get Apple gift cards. Also send money via CashApp to see if it works." – Successful
- "Email from PayPal saying money charged. Call to dispute. PayPal rep takes over computer and takes \$4,500 from bank account. Claims it was a mistake. Asks for gift cards in that amount to offset. Now out \$9,000." – Successful
- Now imagine the incidents not reported.
- PLEASE report incidents.
- Utilize the NRO Anti-Fraud group's resources.
- Become more cyber aware.
- Not one more financial loss to our residents.

## **Facebook Post**

- Zacks Investment Research has reportedly suffered a data breach affecting 8.8 million customer records.
- The data could contain email addresses, usernames, unsalted passwords, addresses, phone numbers, first and last names, and other data.
- Zacks customer should be advised of a potential use of this stolen and published data in account hijacking, phishing, credential stuffing and other attacks.
- Zacks customer should change their passwords.

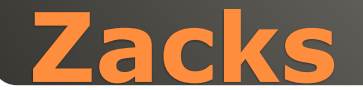

### zacks.com 8.8M records

by emo - 06-10-2023, 07:29 PM

### $\dot{w}$  emo

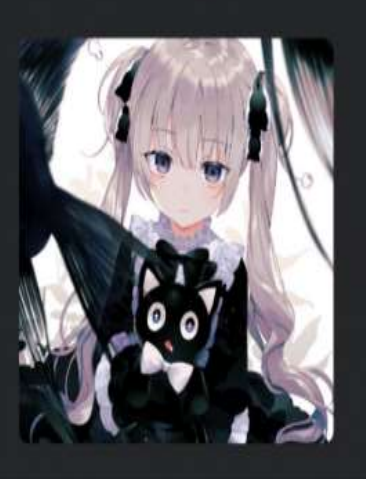

**GOD User** 

"Zacks is the leading investment research firm focusing on stock research, analysis and recommendations."

### **Sample** 447930079, @yahoo[.]com,09-FEB-1@yahoo[.]com, 2017, DEFAULT F0ADCC71FB2393782A554B6F23B7C1350E8C,

 $m1,10974776$ 

# **Zacks Customer Data example**

 $#1$ 

## BatCloak

 Fully undetectable malware obfuscation engine • Undetectable across ALL security solutions

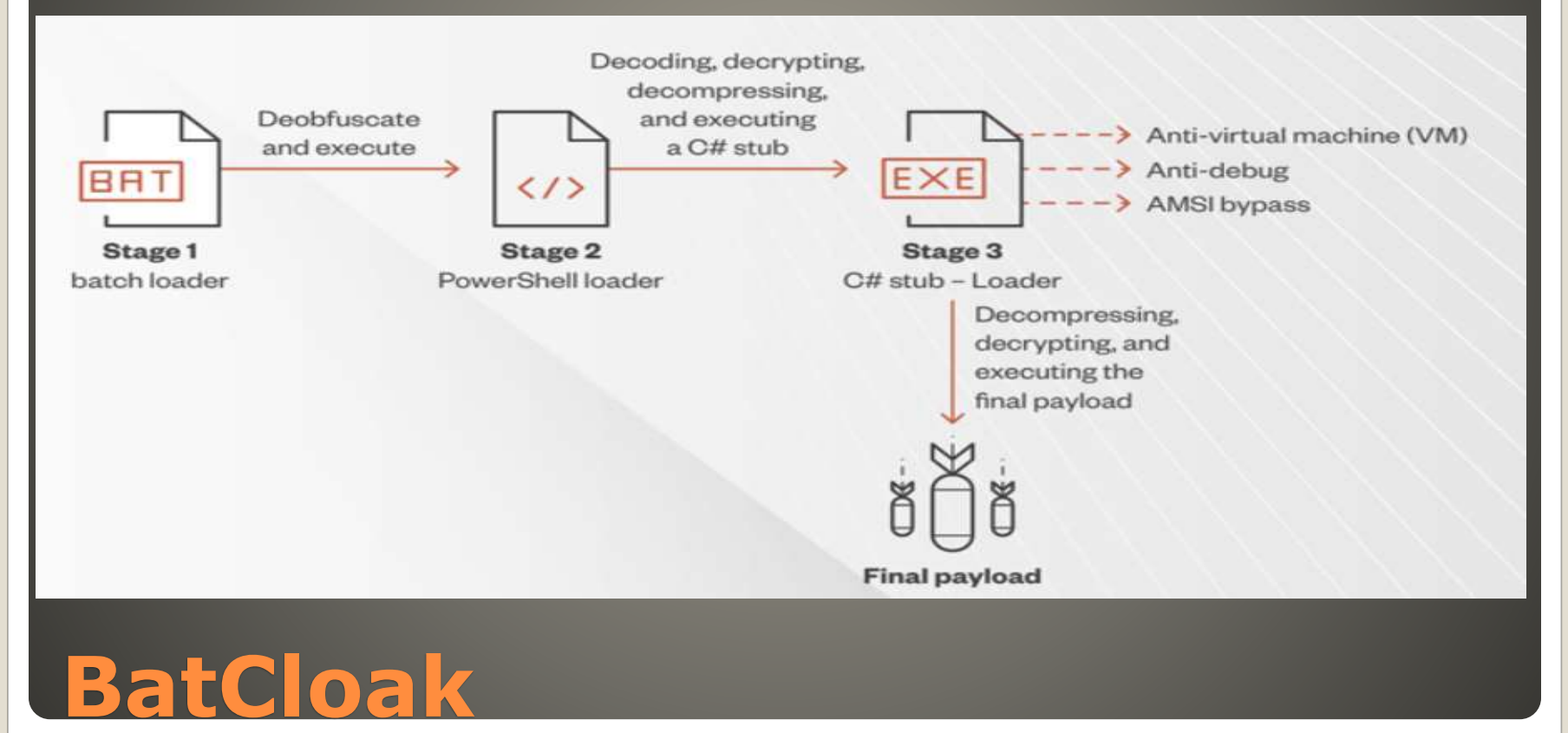

## **Hackers hijack legitimate sites Host credit card stealing scripts** • New campaign Legitimate trusted sites **.** Inject and hide credit card stealing scripts **Most victim sites unaware** • No need for attackers to create & maintain So many sites with critical vulnerabilities Sites: security updates/settings Protect web site admin accounts Us: electronic payment methods Virtual cards Charge limits

 Consumer Financial Protection Bureau Warning storing funds in payment apps **. Other Toyota misconfigured database servers**  Google Drive Attacker revokes paid license Google quits logging Attacker steals files with no trace Horabot botnet .rar archive Hijack email accounts - WARNING Trust • Windows Enterprise to require SMB signing Limit NTLM attacks • MOVEit vulnerability BBC, British Air

## **Current Issues**

# Binance web of deception **• Coinbase**  middleman crypto transactions No disclosure requirements to protect consumers • SEC jurisdiction **• Tokens not Securities**

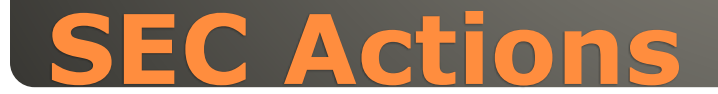

 Unlock Bitwarden vault with biometrics • FaceID, fingerprint **• Credential stuffing**  Android FaceID phone fingerprint for secure apps Device(s) with biometric capability enabled **• Bitwarden** Master password (look both ways) • Settings > Security **Security** 

Vault timeout 15 minutes Vault timeout action Lock **Unlock with Biometrics**  $On$ **Bitwarden now with biometrics**

- 160 million hacked accounts per day
- Credential stuffing
- **Changes to email, password, profile**
- **Friend requests you did not make**
- Messages you did not write
- Change your password
- Use MFA
- Check which devices are logged in Password and Security "Where You're Logged In" Click on suspicious login Secure Account
- Notify Facebook Password and Security "Get Help"
- **Report crime**

# **Recover Facebook Account**

## Facebook.com/hacked

• Strengthen password Use Multi factor authentication Disable connected apps **• Password and Security**  3-5 trusted friends - receive links & codes • Limit info you share

# **Recover Facebook Account**

- Friends and family say they are getting spam messages from your account
- **Your computer and browser's performance has slowed** down
- Your computer has started acting erratic
- Your saved or commonly used passwords no longer word
- Your IP address has changed
- You have received an unrequested password change/recovery email
- Money is missing from an online account
- . There are unusual changes in your network's traffic activity
- You have received a ransomware messages
- You have received a falsified antivirus alert
- You have spotted unwanted toolbars in your browser

# **Trend Micro Warning Signs**

• Screen Time setting Apple Watch automation Must Be Quick Create Focus on iPhone Settings > Focus + Lock Screen Shortcuts App > Automation Create Personal Automation

# **iPhone protection**

Tap Lock Screen When Turning On **Next** Add Action Lock Screen Airplane Mode Off Set Mobile Data On Set Bluetooth On Set Wi-Fi On Set Low Power Mode on Show Notification "This is a stolen Phone ….." **Next** Disable Ask Before Running Done

## **iPhone Protection**

 Apple Watch Control Center Lock Screen **On** 

# **iPhone Protection**

 Adds biometrics on desktops PCs & Macs Facial Recognition and/or Fingerprint Add notes • Import

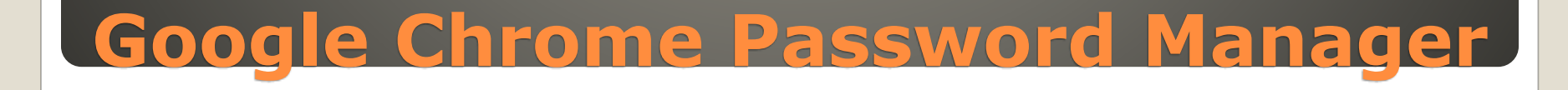

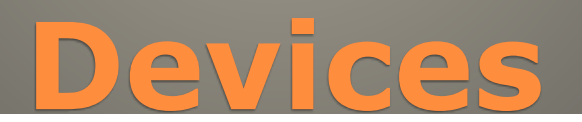

## Only way to get unlocked device

# **iPhone iPad Direct from Apple**

# Google March Generative AI Slides **Help me visualize**

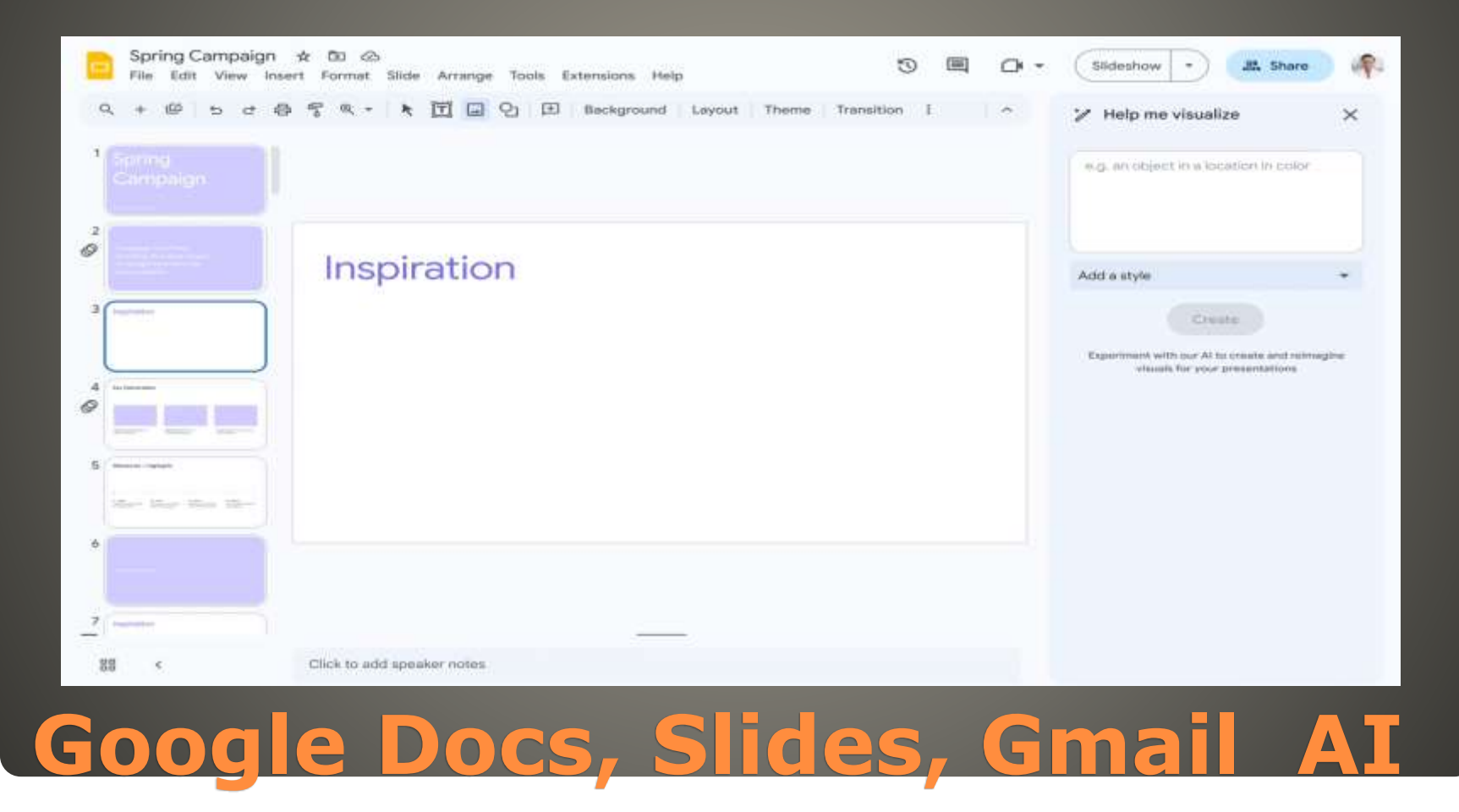

# Gmail **Help me write** Older emails in thread contextual assistance

Swim School Guest Services

### Dear Swim School,

I would like to request that our lesson on Thursday, June 1 from 10-12:45pm be cancelled due to the *impending storm*. I apologize for any inconvenience that this may cause. I look forward to rescheduling our lesson.

A

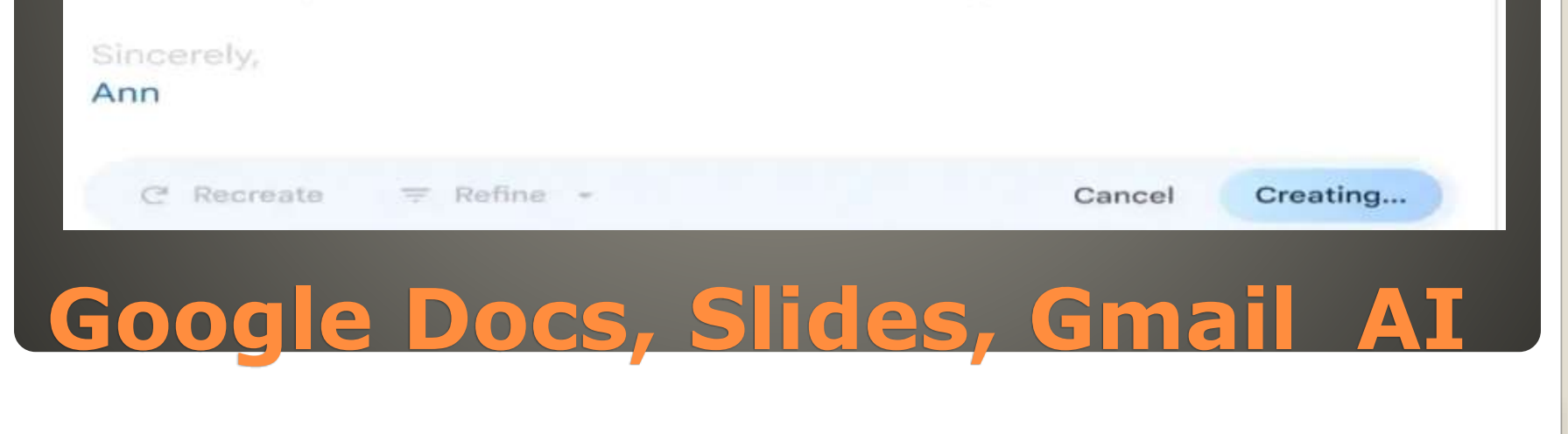

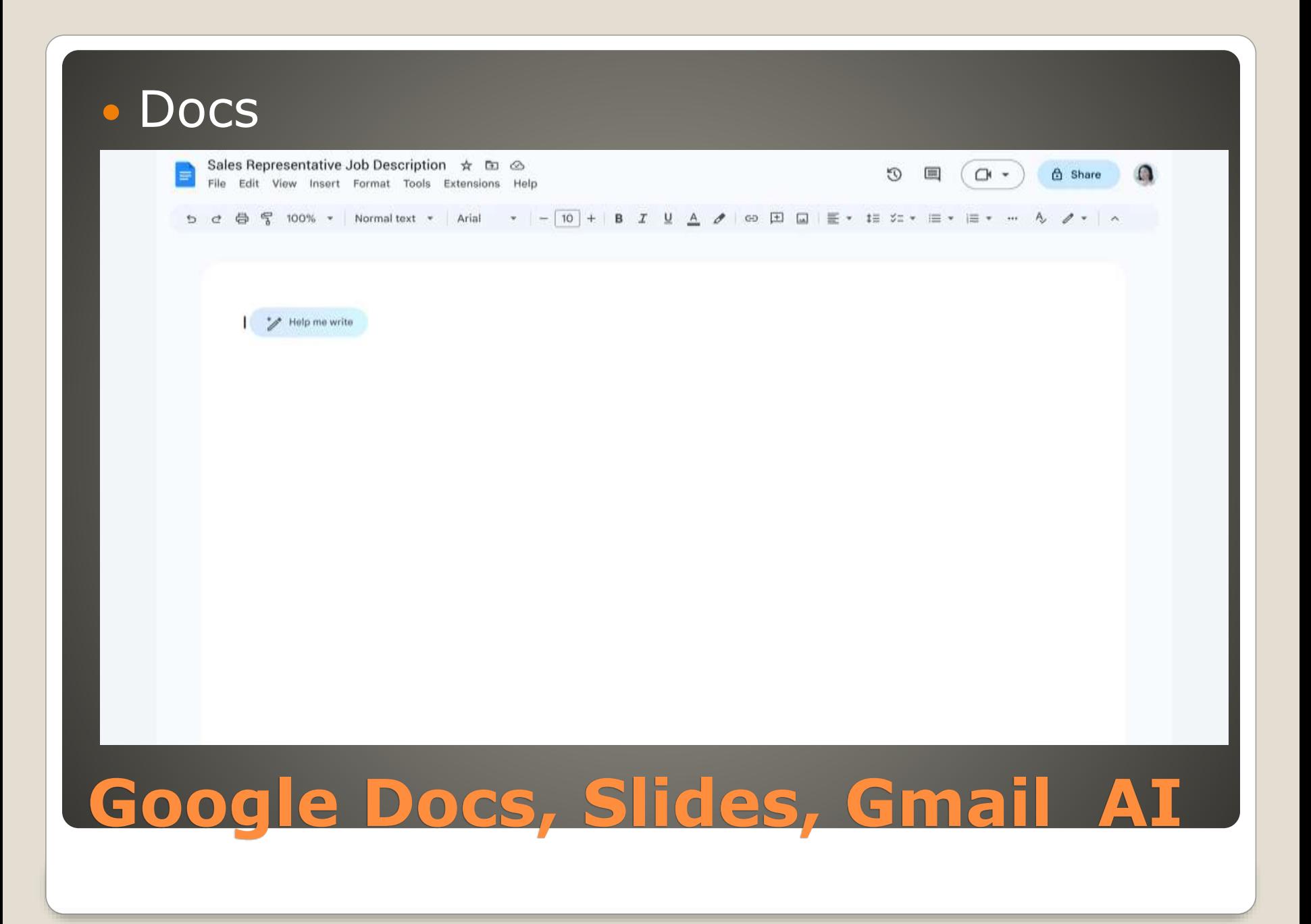

### • Night Shift

• Schedule Night Shift Settings > Display & Brightness > Night Shift Schedule or manual Control Center

- Press and Hold Brightness icon
- Separate filter on display • Special glasses

# **Limit Blue Light iPhone**

# Forbes article Blue check mark => safer • Not an issue then a P1 problem

SD  $lnbox \times$ 

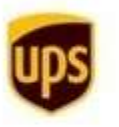

The sender of this email has verified that they own kelerymjrlnra.ups.com and the logo in the profile image. Learn more

# **Warning**

to c

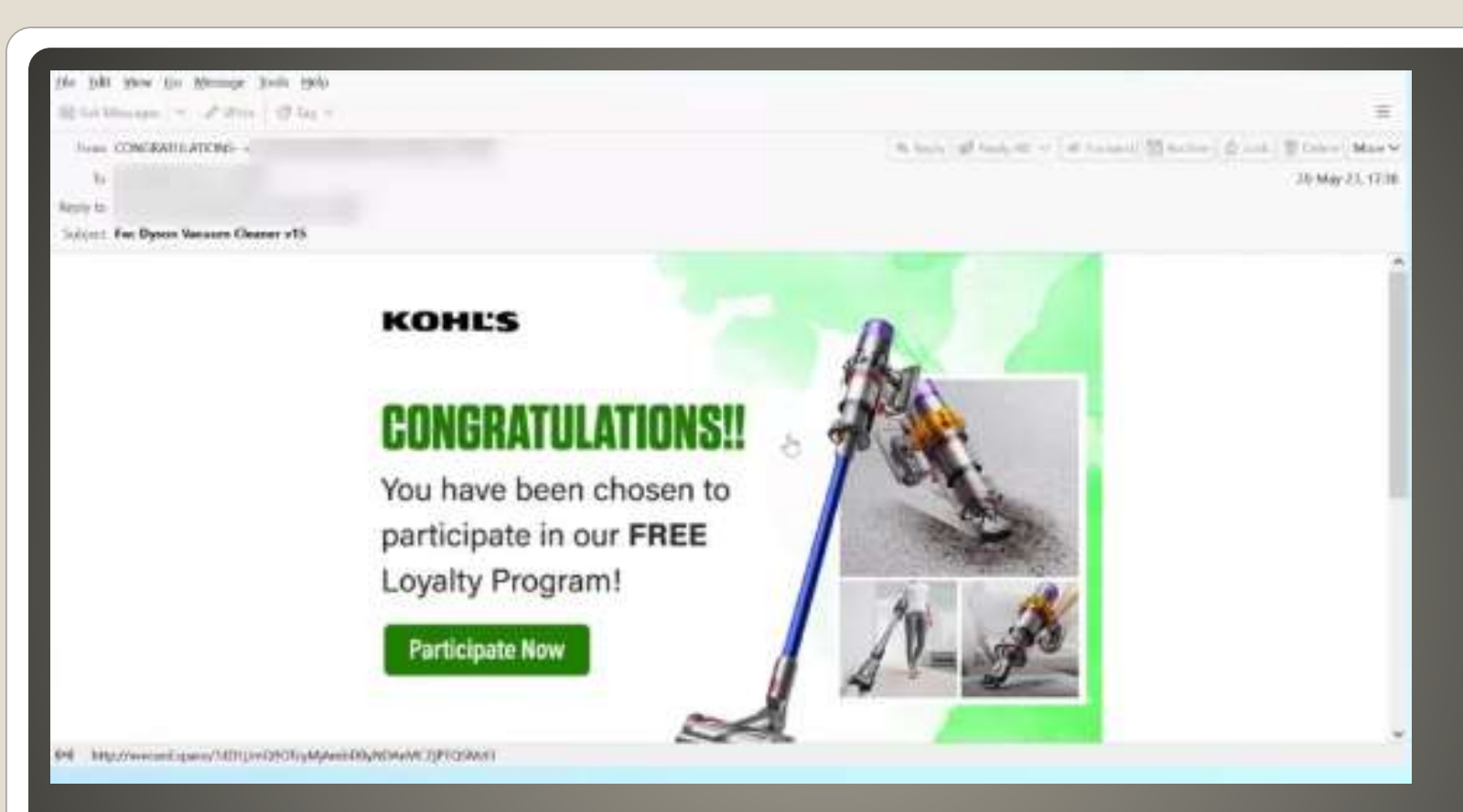

# Messages - bad grammar · Messages - phishing protections

# **Phishing Pictures**

 Russia *Anti-Sanctions* PC MOVEit victims being extorted Cisco Secure Client vulnerability fixed **Spear phishing**  0.1% but 66% success rate hijacked contact list social data collections Cuba to host Chinese spy facility Many military and defense installations Monitor US Navy WSJ report

## **Current Issues**

### • IoT Sig

 Email address for your house Tailscale service

 Access when not able to access Document your home network Look at your home network Wi-Fi Other devices? Correct channel or band? Anti-Fraud group NRO Postal Annex  [Town Hall Presentation](https://vimeo.com/830382588?share=copy)

## **Current Issues**

 Vivaldi spoofing Edge browser bypass Bing Chat restrictions browser fingerprinting ASUS multiple security releases firmware Apple Sherlock Our Tech voicemail, callerID, text messaging Alarm clocks

Business cards

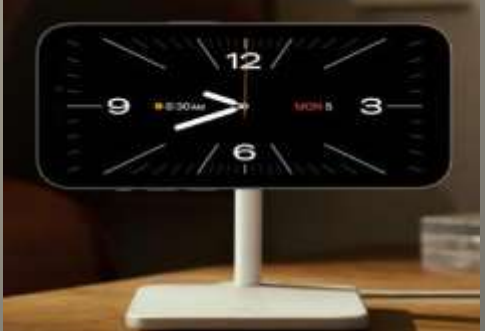

Google Photos recognizing people from the back

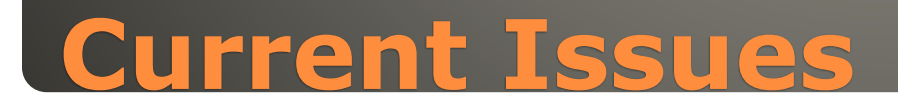

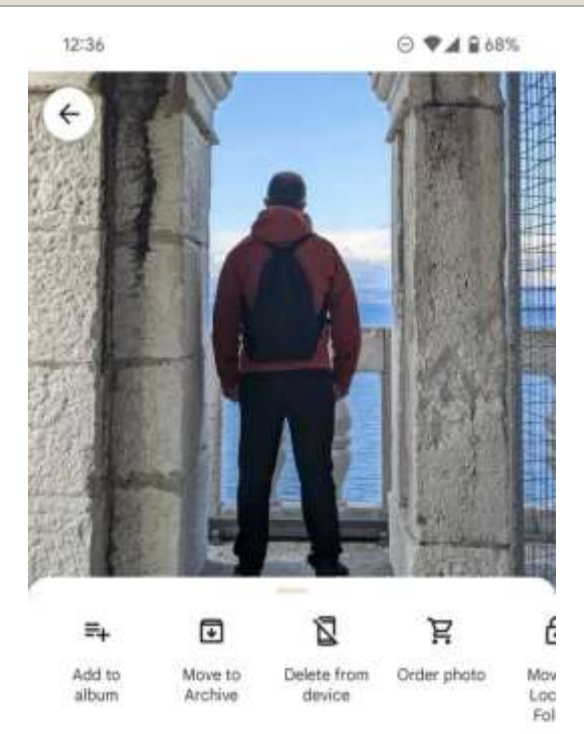

12:37  $0$   $\nabla$   $\angle$   $\angle$  88%  $\times$  Edit faces Done

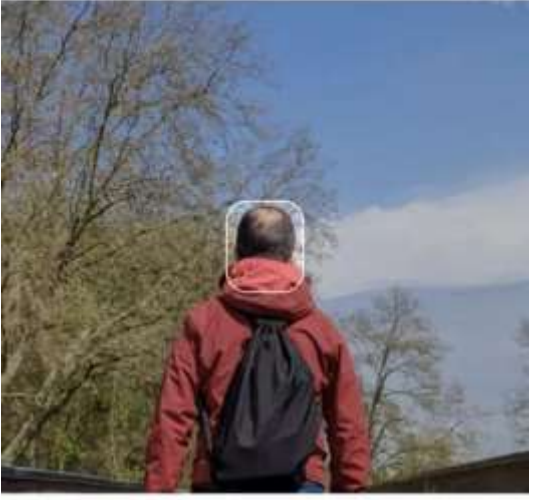

Available to add

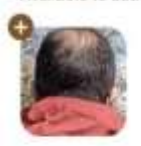

Sun, Apr 9, 2023 · 5:27 PM

Add a caption...

#### People

1 face available to add

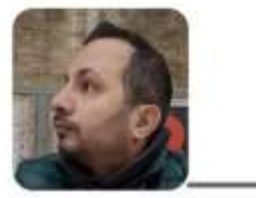

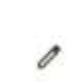

 $\mathscr{O}$ 

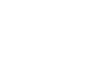

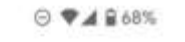

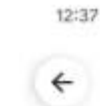

◎ ♥⊿ ●68%

0

0

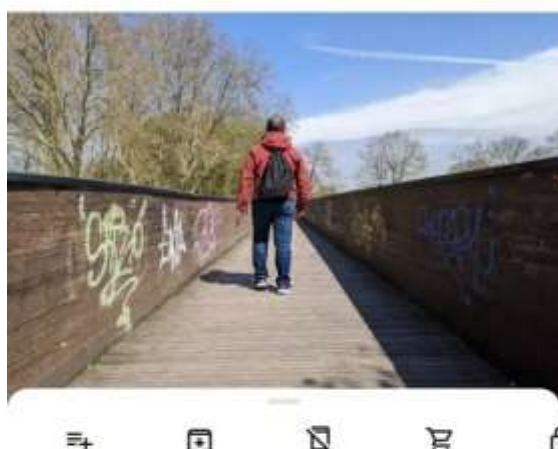

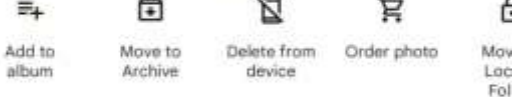

Sat, Apr 22, 2023 · 2:38 PM

Add a caption...

#### People

1 face available to add

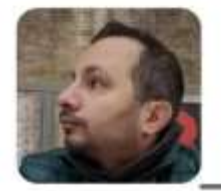

 $\sim 10^{-1}$ **CONTRACTOR** 

**• Reddit moderators lockout protest** • Protest charge for data access Hackers threaten to release 80GB of data

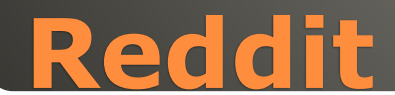

- Phishing emails often appear to come from legitimate companies, but the address you see masks the fake. Depending on the email program you use, you can hover your cursor over the address, or click on the header field of the email and ask for more info, and it will show you the real email address.
- Phishing emails often have subject lines that are urgent or that try to scare you into taking action. For example, the email might say that your account has been hacked or that your account will be blocked if you don't take action. Ignore, delete or report spam.
- Phishing emails often contain links or attachments that, if clicked on, will install malware on your computer. If you're not sure if a link or attachment is safe, you can hover your mouse over it to see the full URL. If the URL doesn't look like it's from the company the email claims to be from, don't click on it. Any attachment that has an .html extension is a link to an external site.
- Phishing emails often ask for personal information, like your password, credit card number, or PIN number. Never give out this information to someone you don't know and trust.
- The obvious message is, never click on a link that you do not trust 100%.
- **Other general advice you will often come across, and should take, is:**
- Keep your software and security applications up to date.
- Don't share your personal information, such as your password, credit card number, or ID number, with people you don't know and trust.
- Be suspicious of emails that ask for your personal information. If you're not sure, don't click on any links or open any attachments.

## **Phishing Clues**

## • Helpful < - > Harmful Awareness, Preparedness, Understanding

Computer Club, Help Center, SIGs, Presentations, classes Cyber Security SIG meetings, NEWSBLOG Internet

Questions, suggestions, comments?

# **SCCCCyber@gmail.com**